## 1º PASSO: CADASTRAR CURRÍCULO

# Acessar: http://lattes.cnpq.br/ Cadastrar Novo Currículo

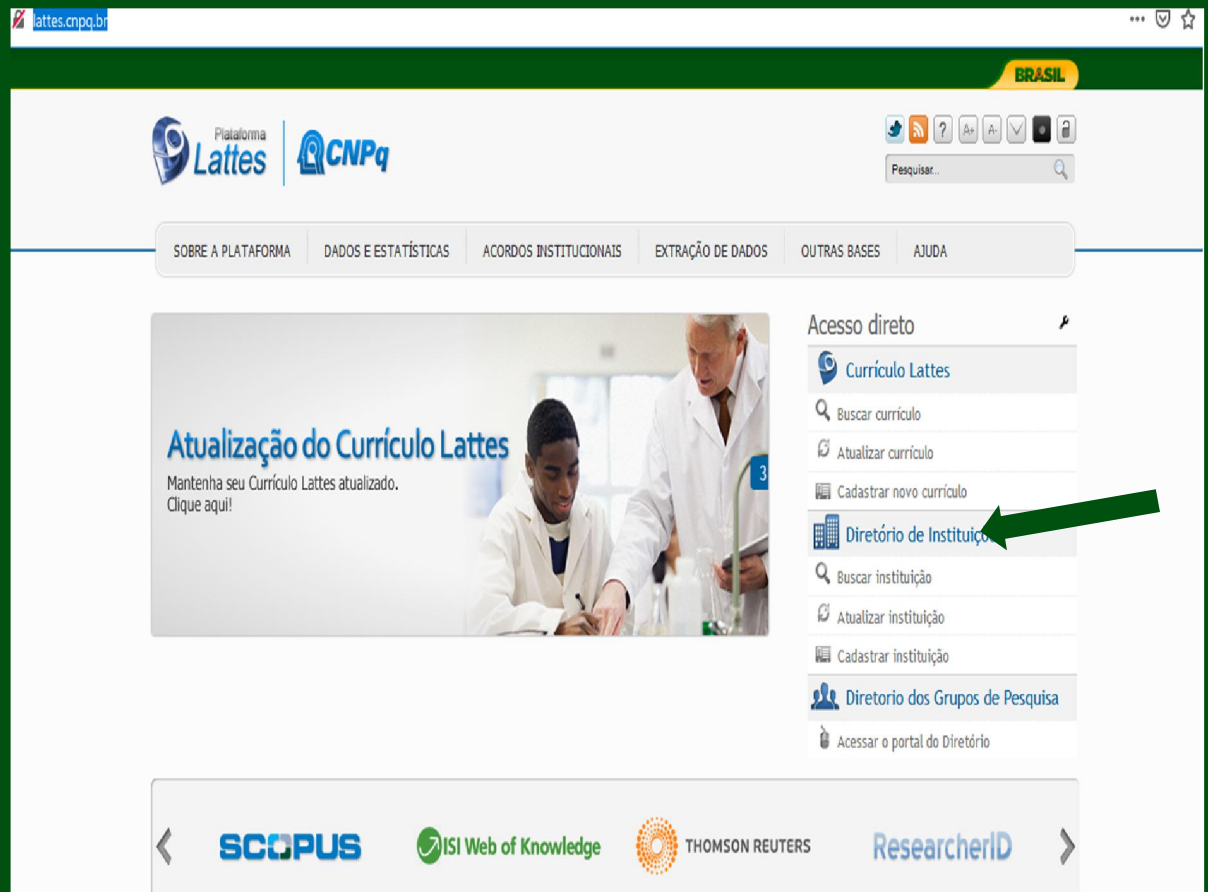

### 2º PASSO: TELA DE CADASTRO

## PREENCHA OS CAMPOS

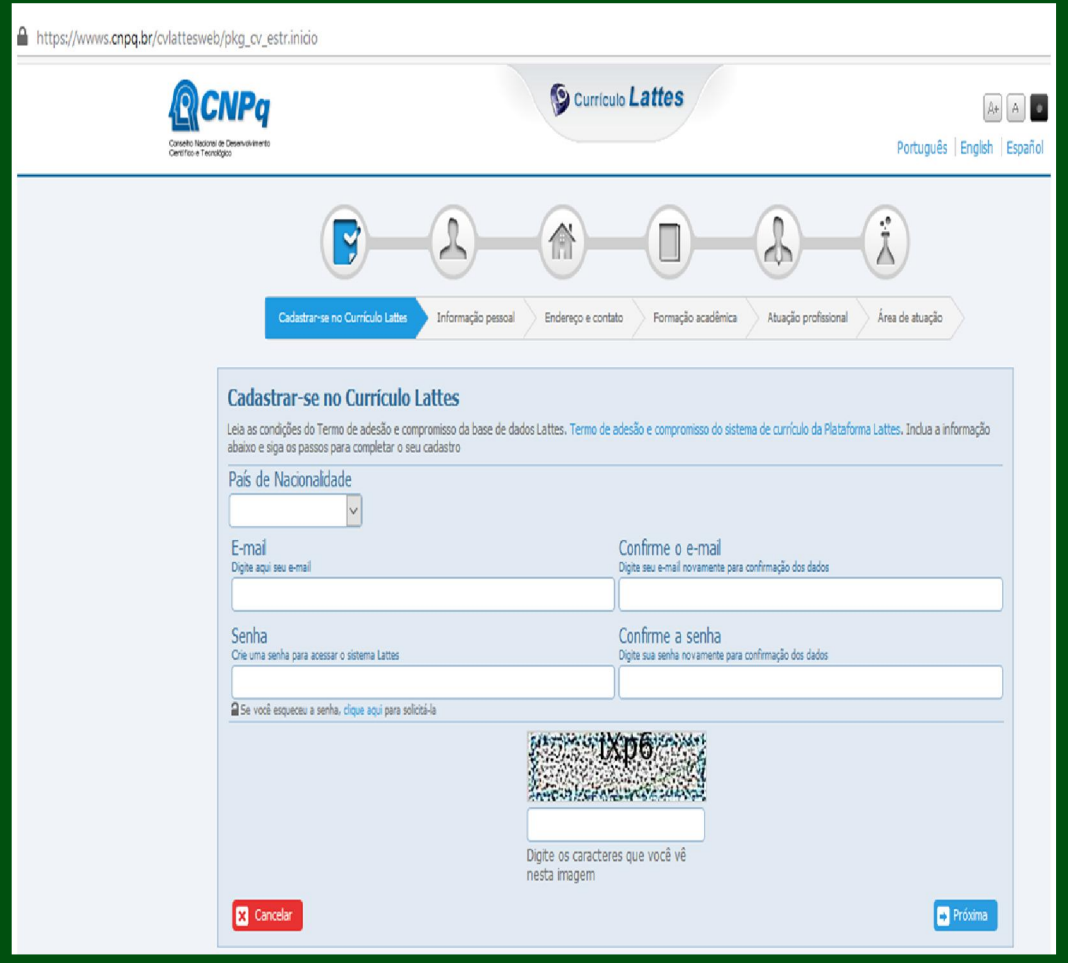

CASO NECESSITE DE AJUDA AO FORNECER AS INFORMAÇÕES REQUISITADAS, AVANCE PARA O PRÓXIMO PASSO, SENÃO, SIGA DIRETO AO 7º PASSO.

#### 3º PASSO: AJUDA NO PREENCHIMENTO DOS CAMPOS

# EM CASO DE DÚVIDA QUANTO AOS CAMPOS, VOLTE PARA A PÁGINA INCIAL PRESENTE NO 1º PASSO E SELECIONE A ABA "AJUDA"

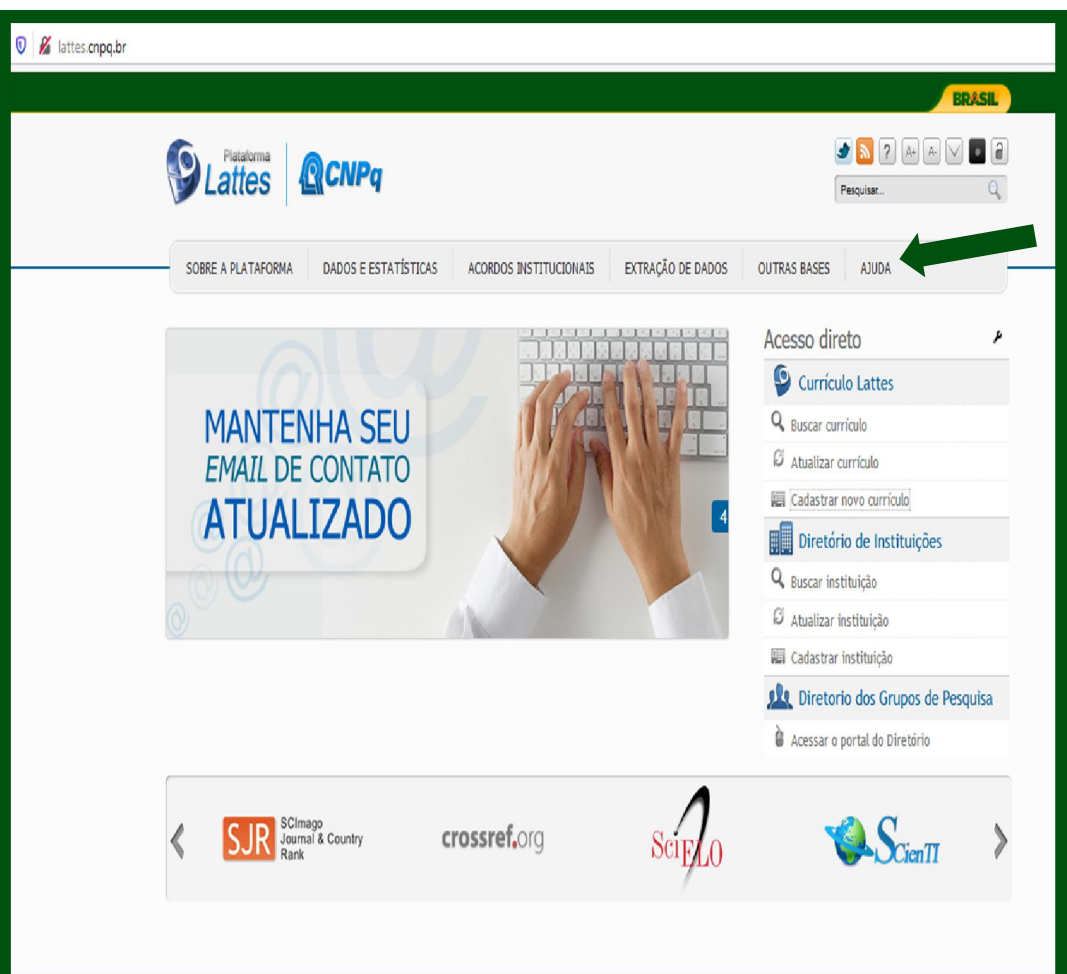

# 4º PASSO: CLICAR NO MENU "PÁGINA<br>PRINCIPAL"

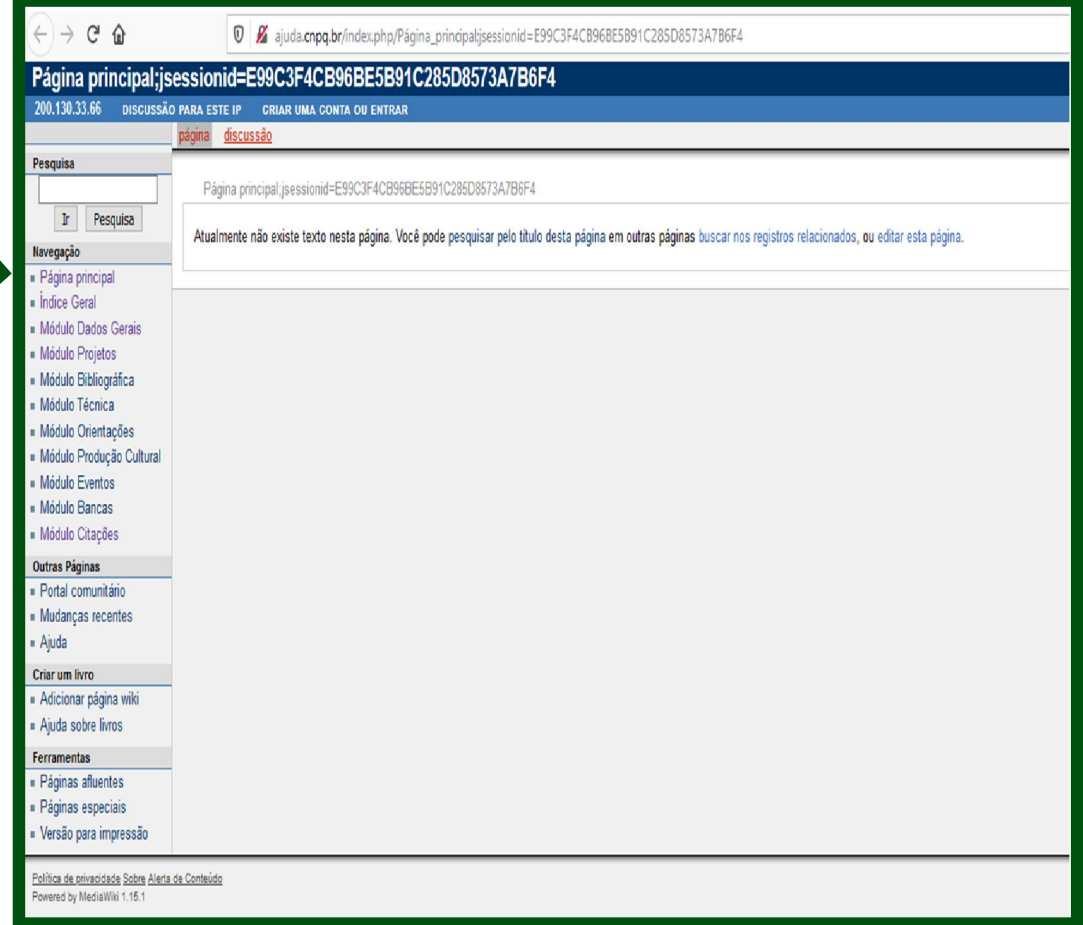

# 5º PASSO: CLICAR NA OPÇÃO "CRIAR NOVO"

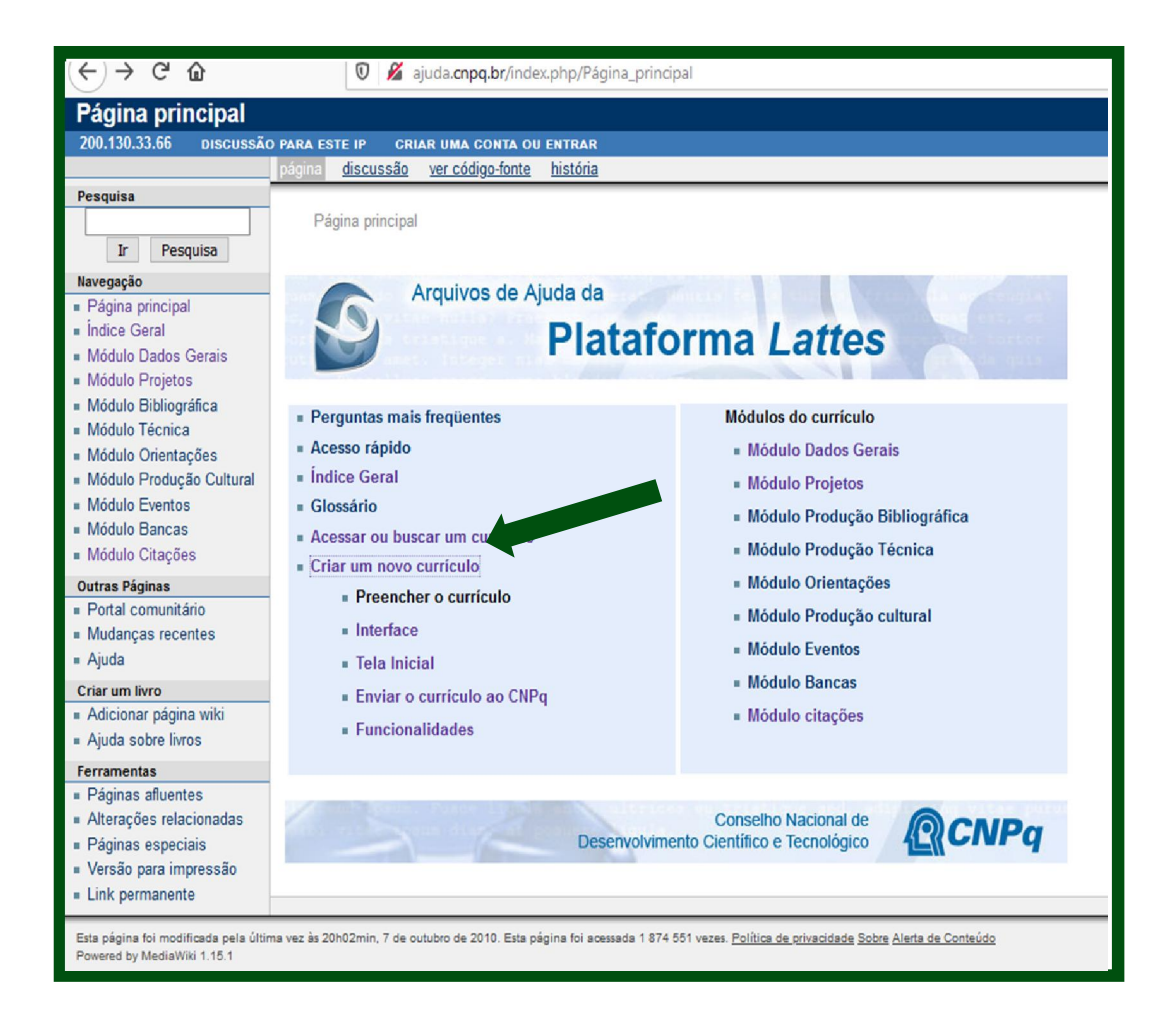

#### 6º PASSO: ORIENTAÇÕES PARA PREENCHIMENTO DO NOVO CURRÍCULO

# NESTA TELA VOCÊ RECEBERÁ SUPORTE NECESSÁRIO PARA PREENCHIMENTO DOS CAMPOS

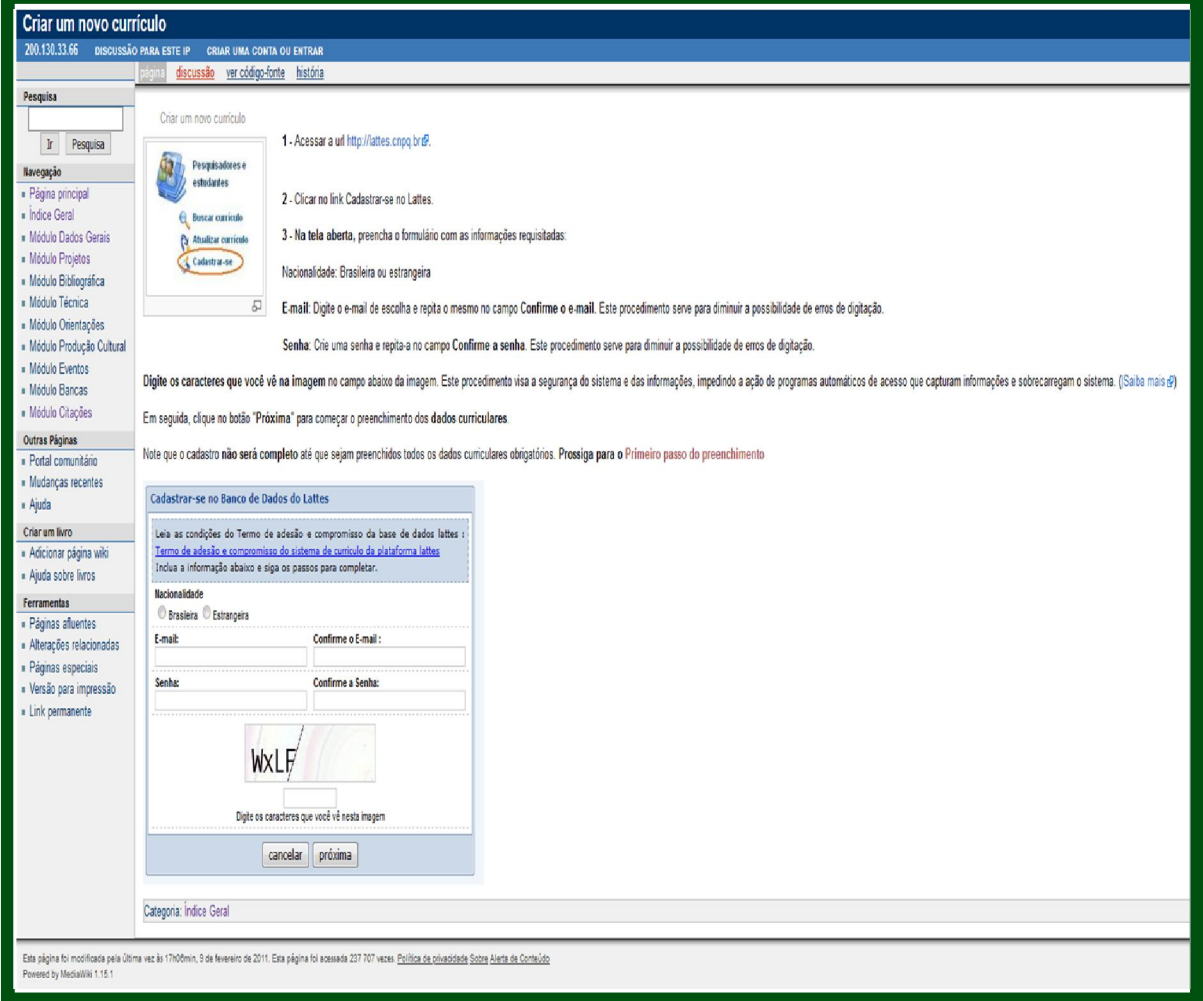

#### PASSO: **PROSSIGA** 70 **CADASTRO**  $\mathbf O$ PREENCHENDO TODAS AS ÁREAS

#### O CADASTRO SERÁ EFETUADO COM SUCESSO EM CASO DE ÊXITO NO PREENCHIMENTO DOS DADOS

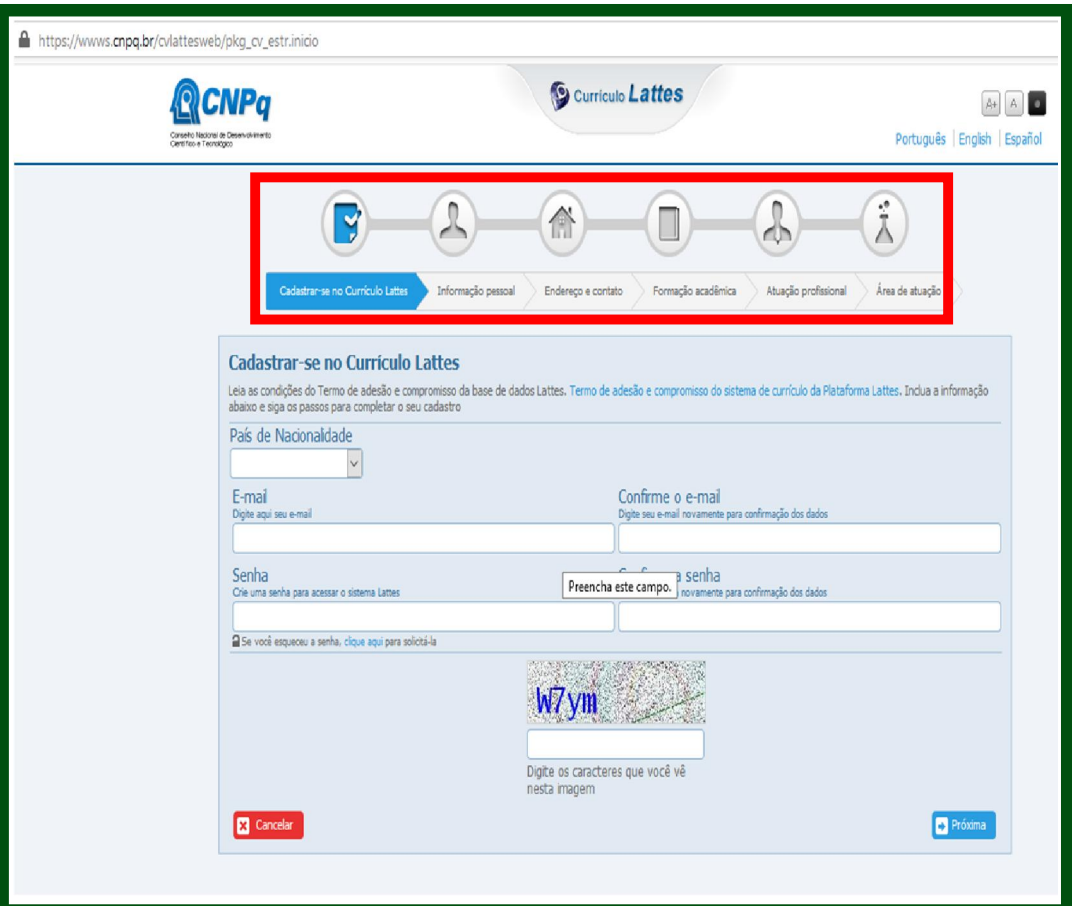

APÓS TÉRMINO DO PREENCHIMENTO INICIAL "ÁREA DE ATUAÇÃO", AGUARDAR VIA<br>EMAIL A CONFIRMAÇÃO DO CADASTRO EM ATÉ 24H PELO CNPq

#### 8º PASSO: PREENCHER MÓDULOS DO CURRÍCULO NO ARQUIVO DE AJUDA DA PLATAFORMA LATTES.

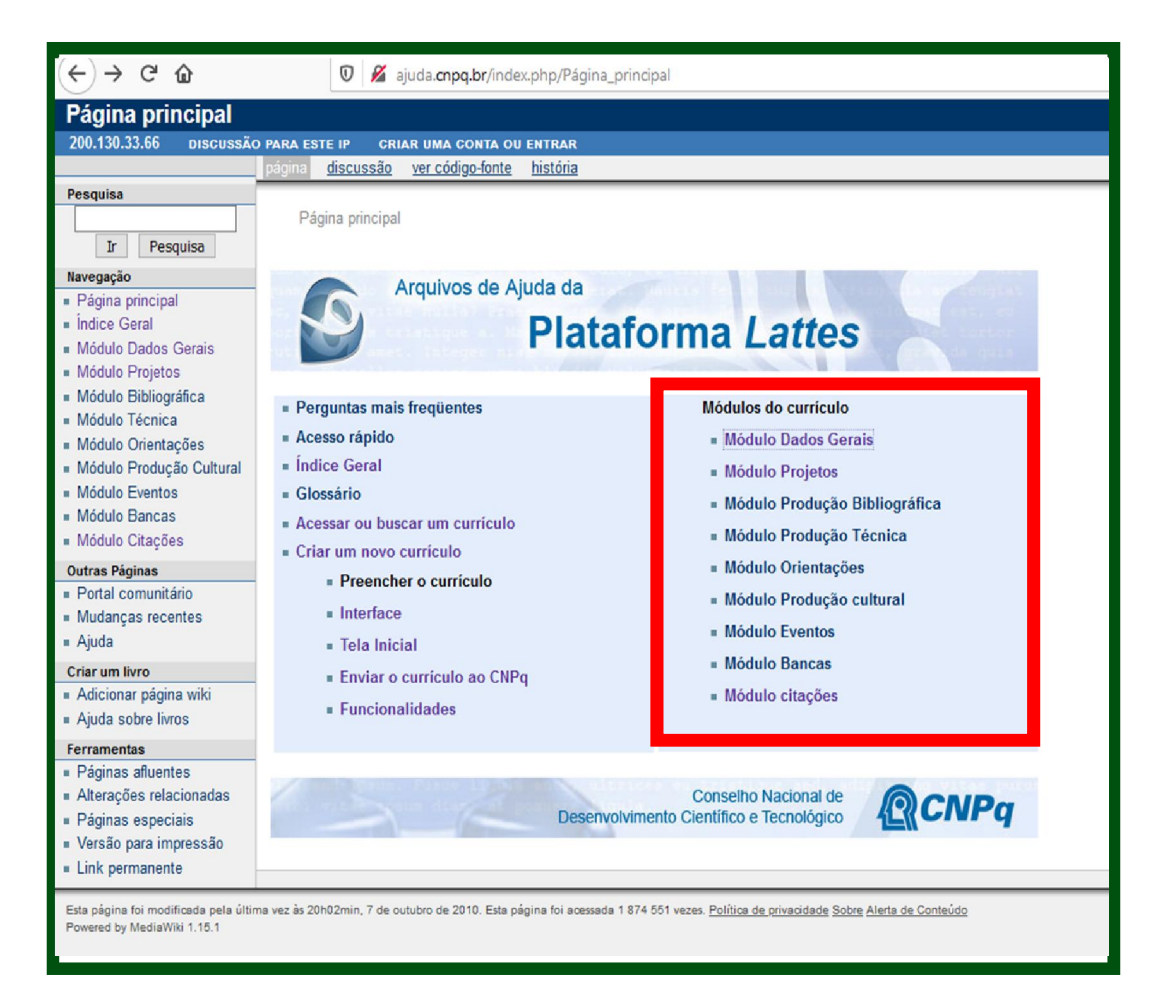

#### 9º PASSO: PREENCHER OS MÓDULOS DO CURRÍCULO CONFORME DADOS EXISTENTES

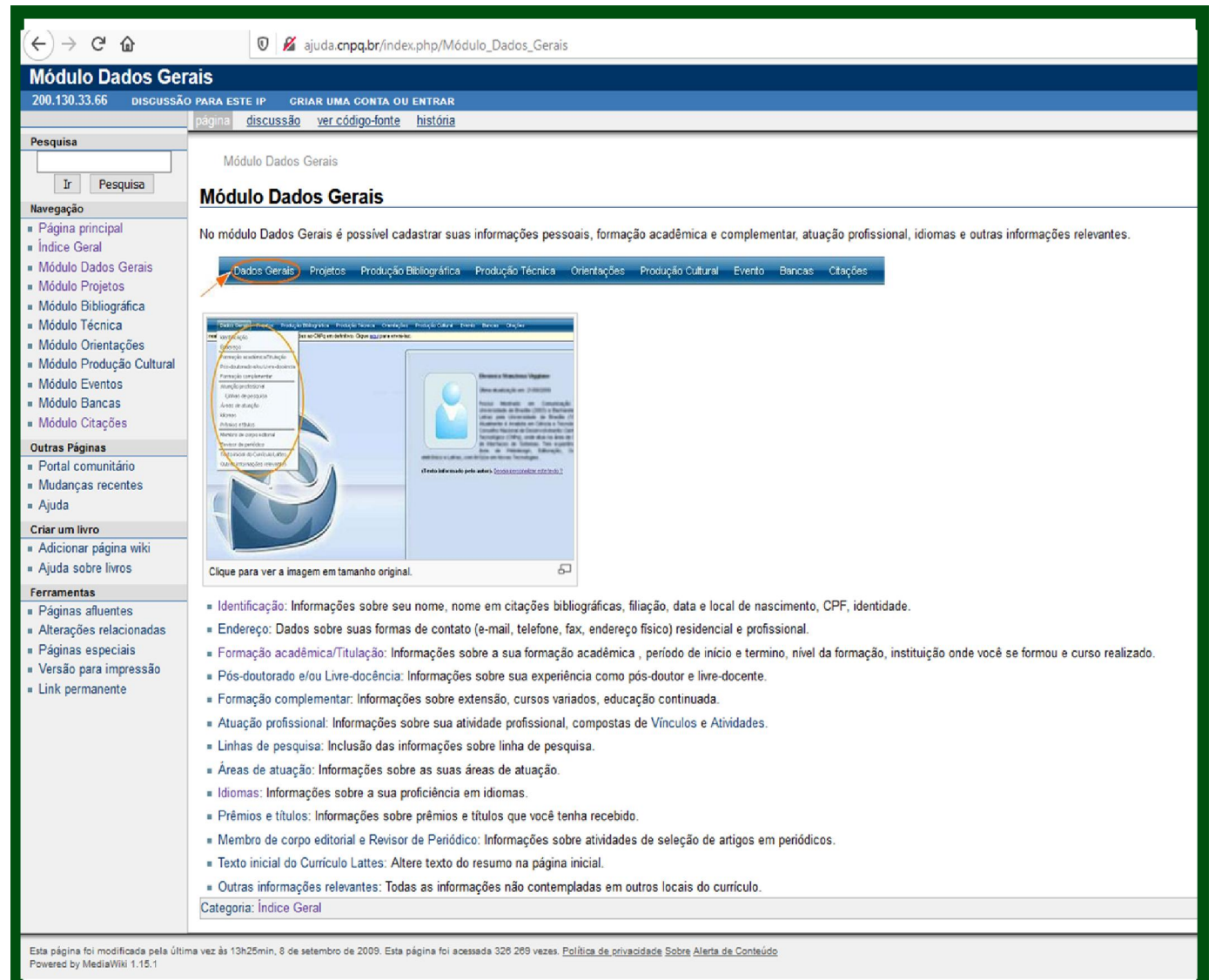

## NÃO ESQUECER DE CLICAR NOS LINKS PARA PREENCHER CORRETAMENTE OS CAMPOS DAS INFORMAÇÕES SOLICITADAS NOS MÓDULOS DO CURRÍCULO

#### 10° PASSO: PREENCHER O MÓDULO "PROJETO"

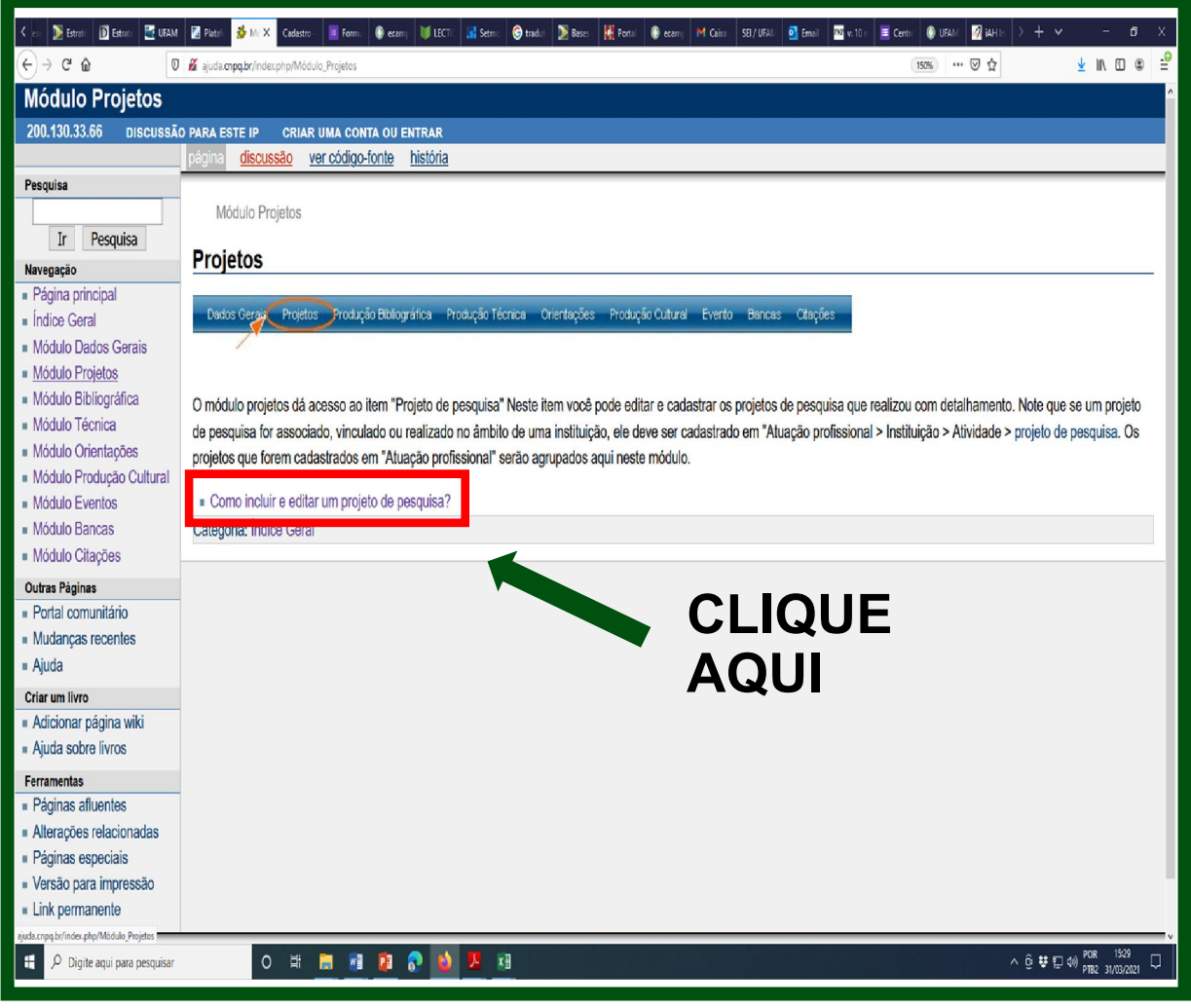

#### 11º PASSO: INCLUINDO E EDITANDO PROJETO DE **PESQUISA**

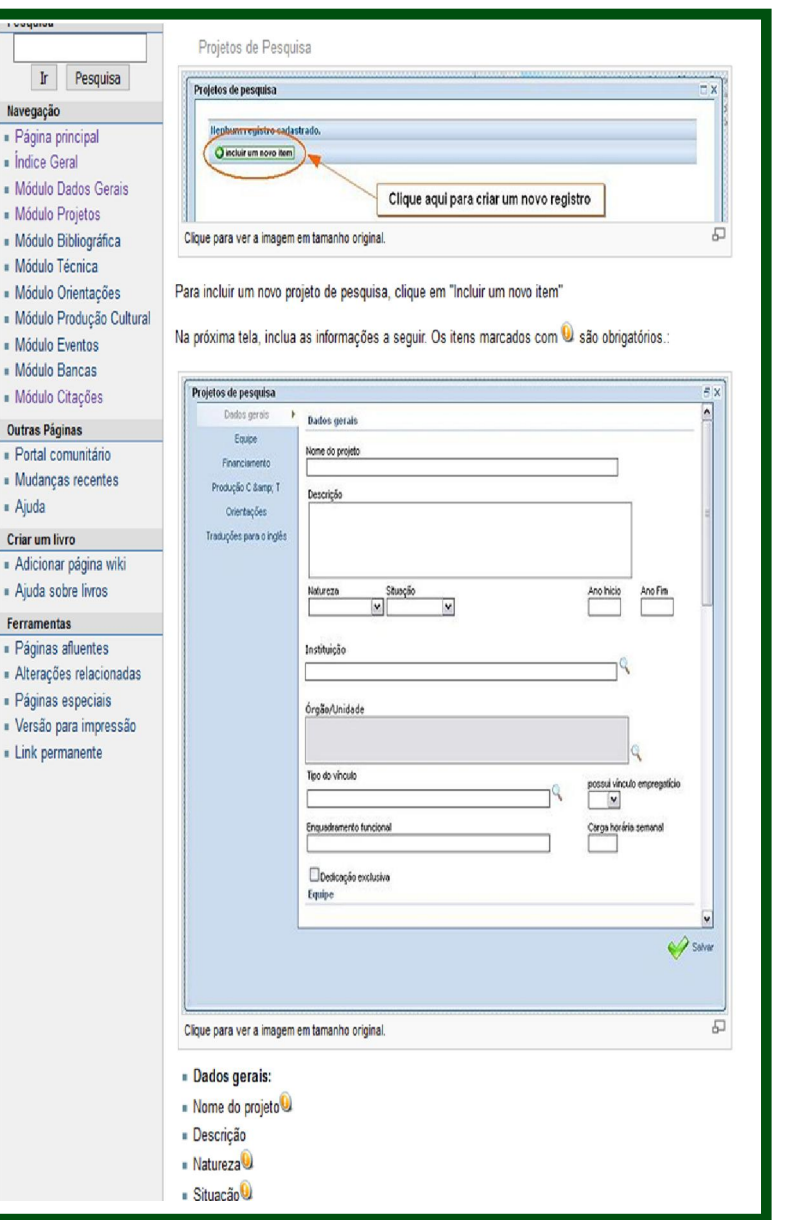

#### 12º PASSO: INCLUINDO E EDITANDO PROJETO DE PESQUISA (CONTINUAÇÃO)

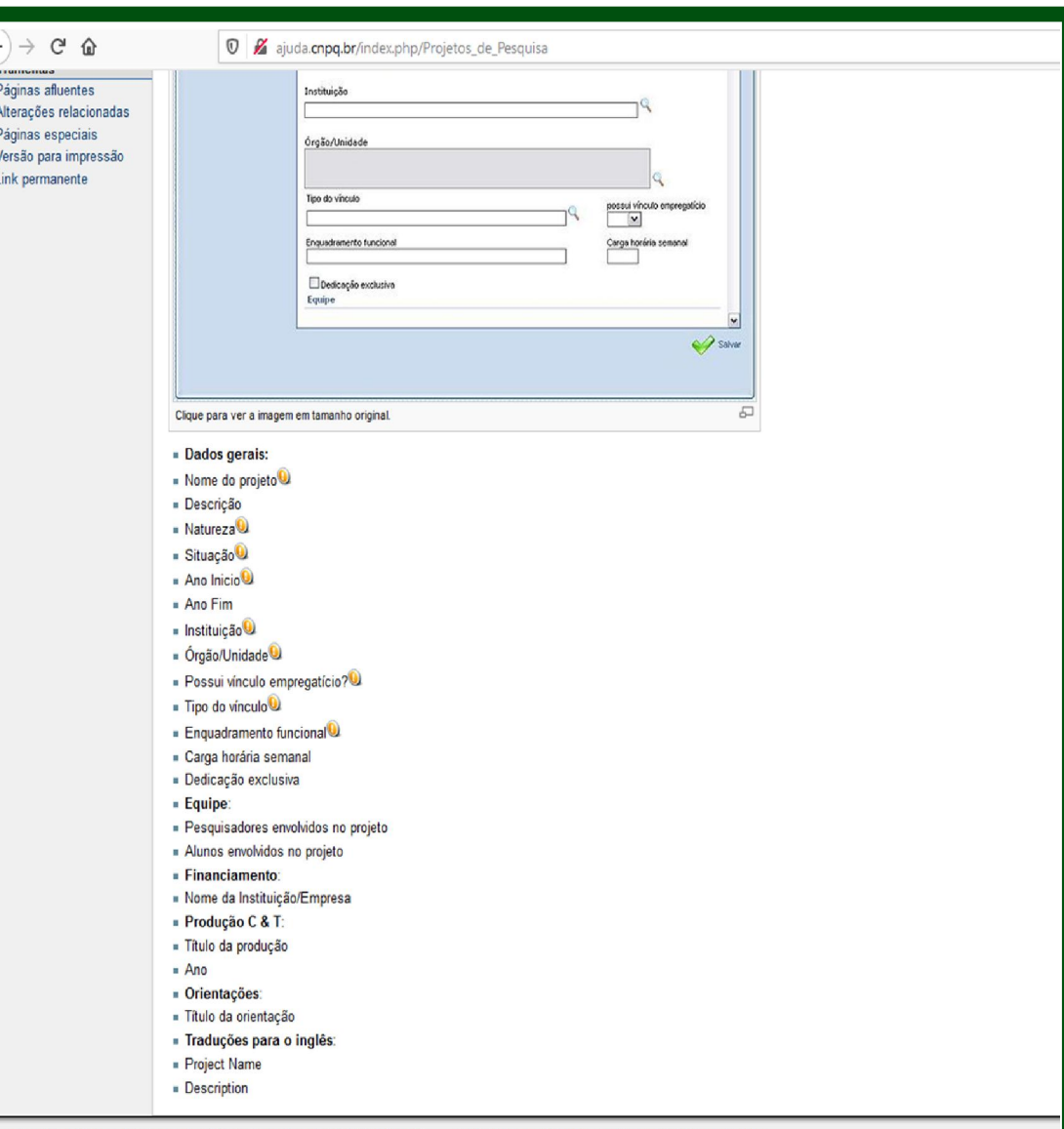

Esta página foi modificada pela última vez às 22h02min, 24 de agosto de 2009. Esta página foi acessada 34 178 vezes. Política de privacidade Sobre Alerta de Conteúdo owered by MediaWiki 1.15.1

#### 13º PASSO: PREENCHER MÓDULO "PRODUÇÃO BIBLIOGRÁFICA"

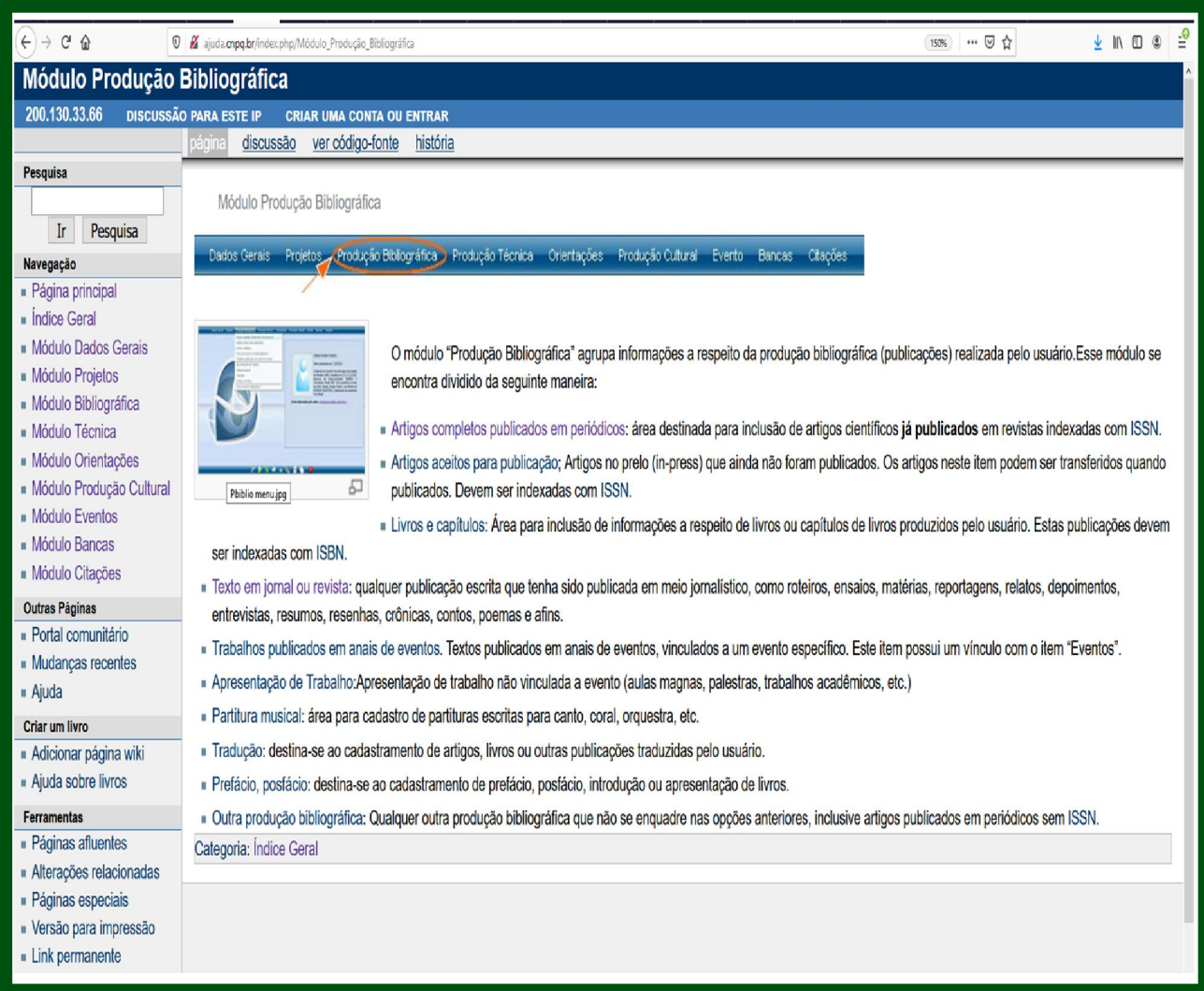

### 14º PASSO: PREENCHER MÓDULO <u>"PRODUÇÃO TÉCNICA"</u>

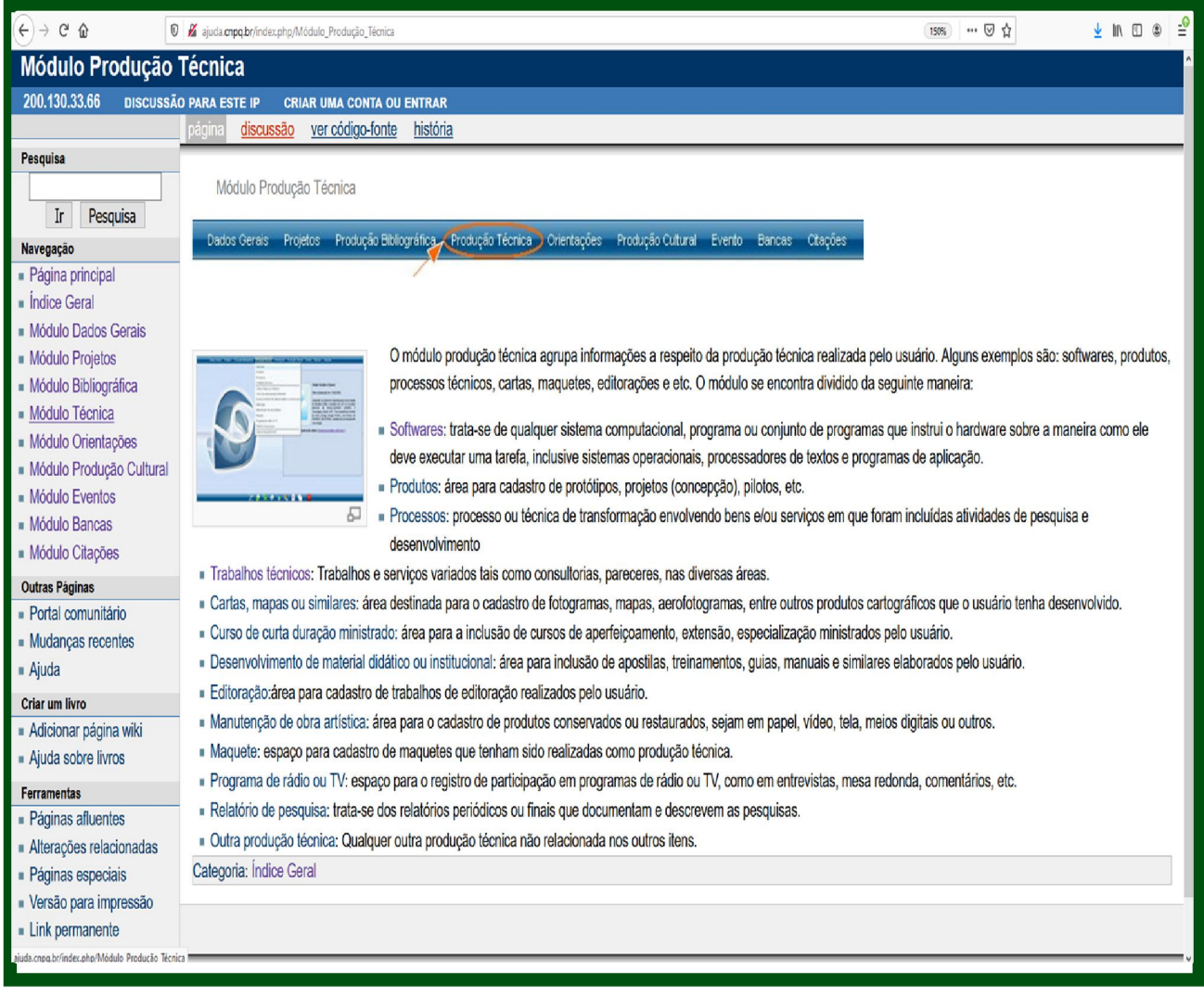

### 15º PASSO: PREENCHER MÓDULO "ORIENTAÇÕES"

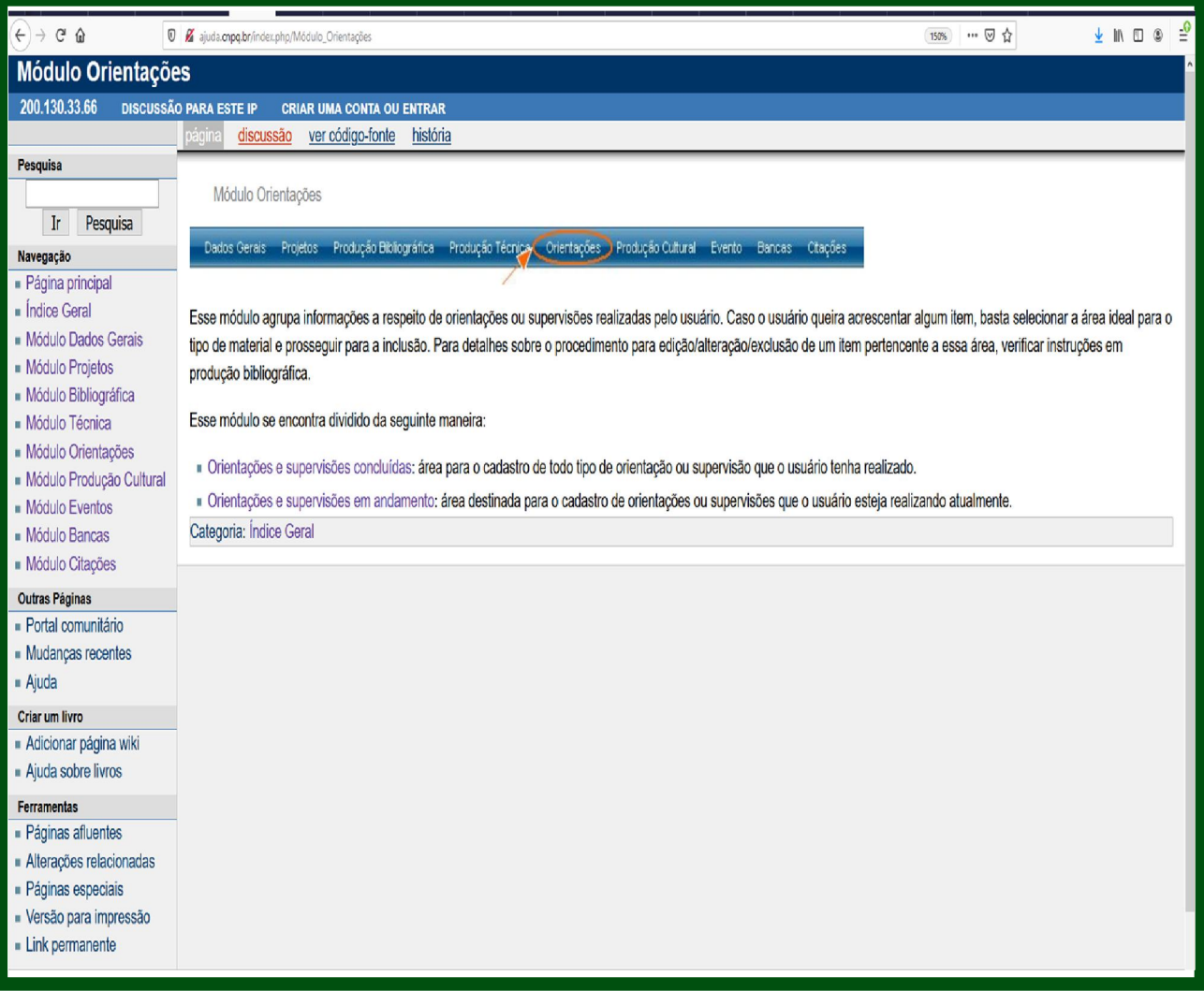

### 16º PASSO: PREENCHER MÓDULO <u>"PRODUÇÃO CULTURAL"</u>

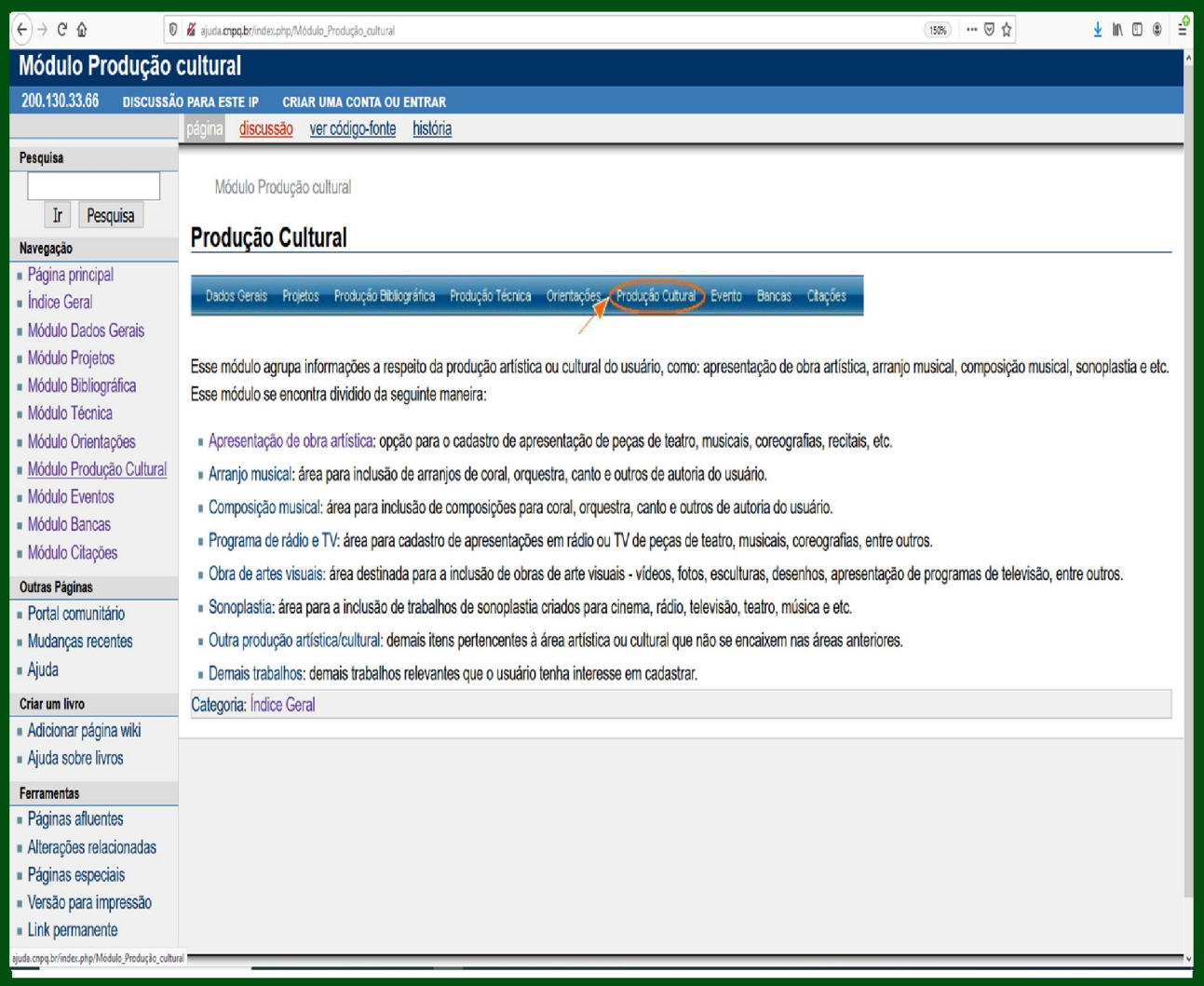

#### 17 PASSO: "EVENTOS"

#### PREENCHER MODULO

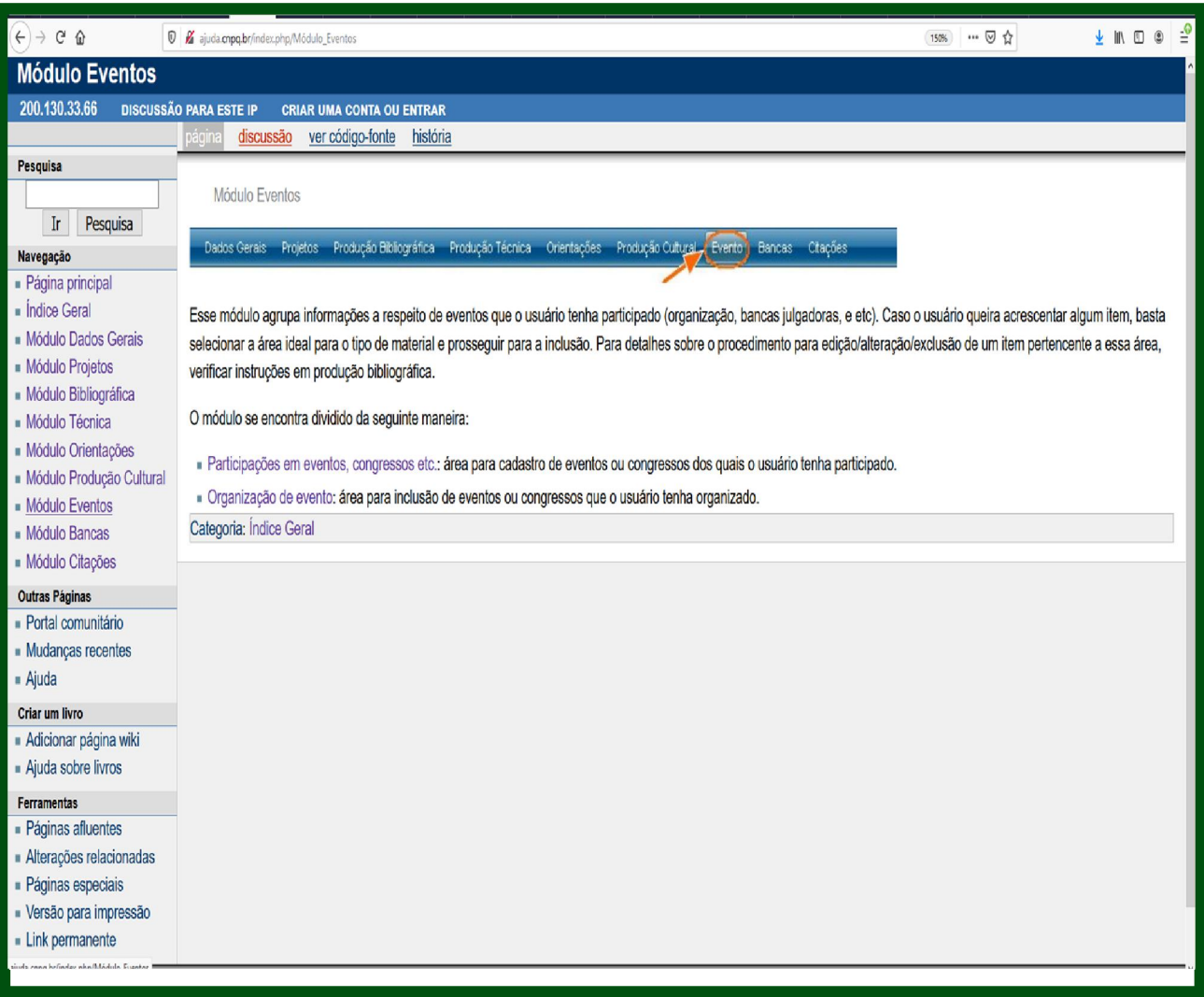

# 18º PASSO: PREENCHER MÓDULO "BANCA"

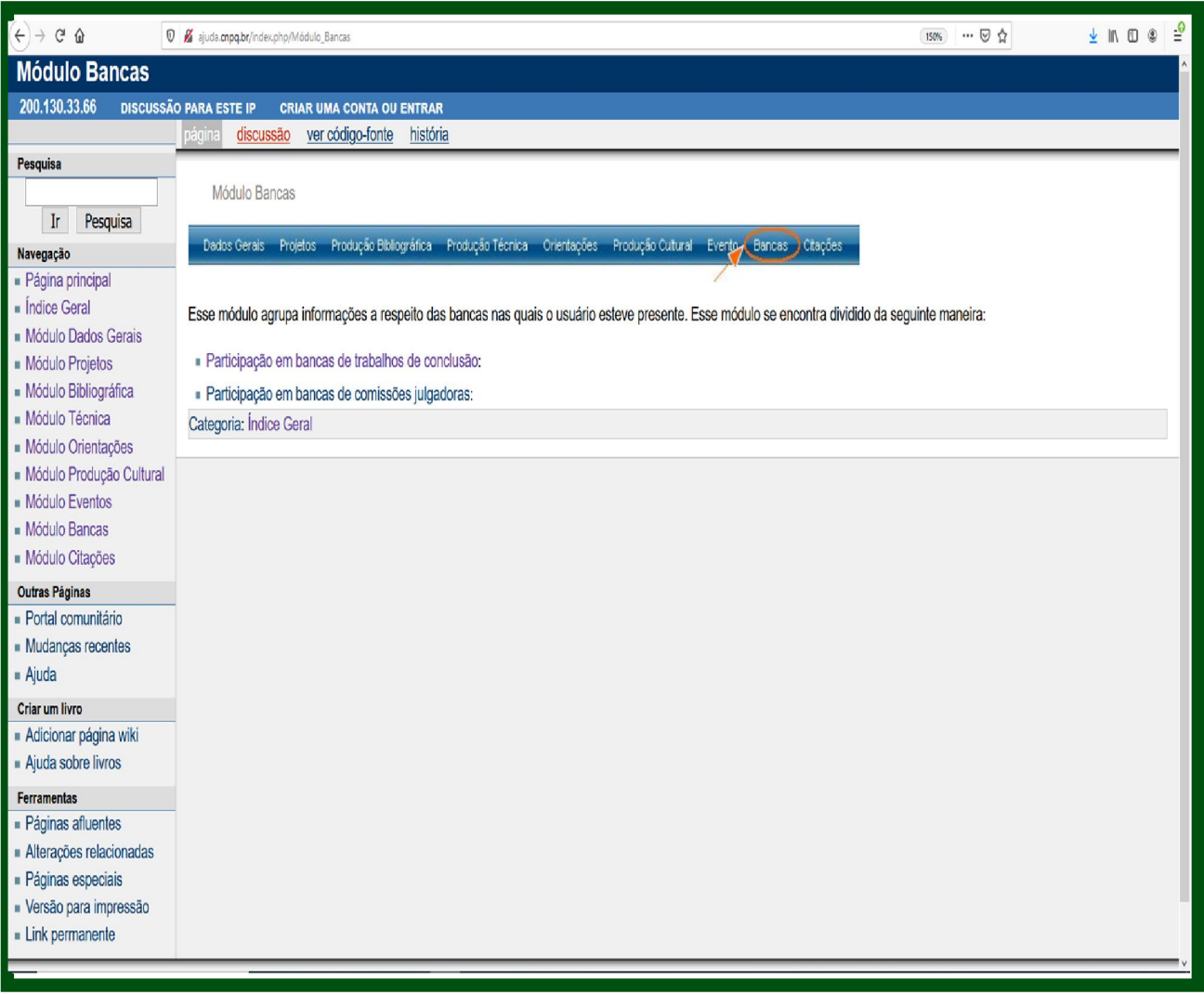

# 19° PASSO:<br>"CITAÇÕES"

#### **PREENCHER**

**MODULO** 

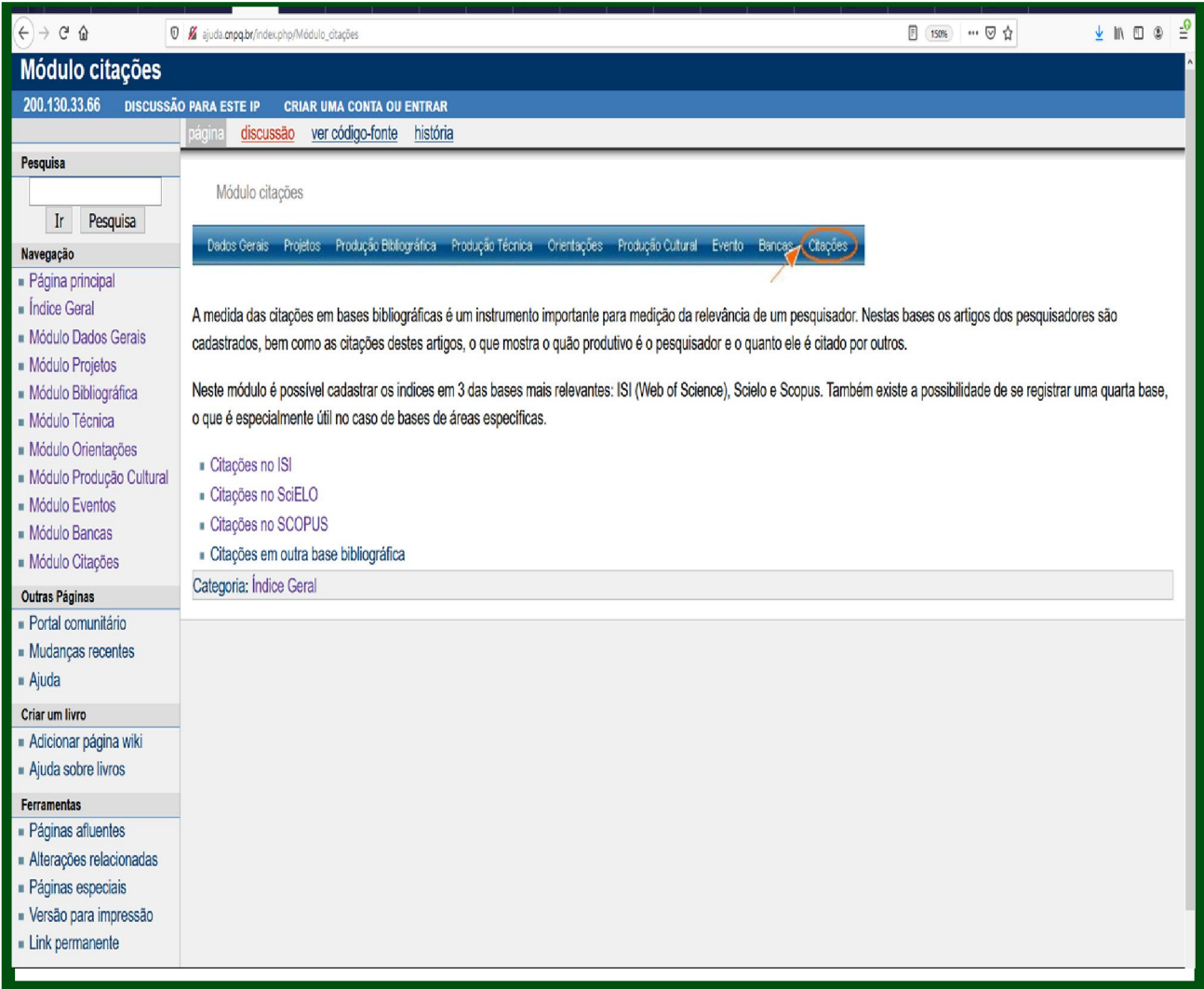

#### MATERIAL ELABORADO PELO BIBLIOTECÁRIO DO INSTITUTO DE SÁUDE E BIOTECNOLOGIA DE COARI/UFAM: RENATO DE SENA MENDES CRB:11 Nº 580/AM

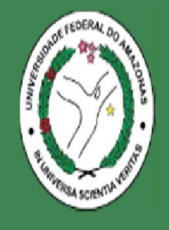

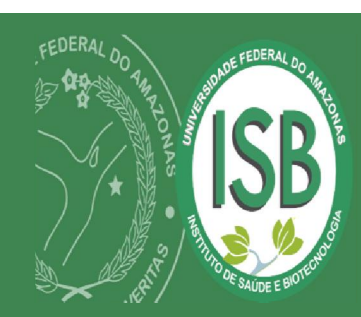

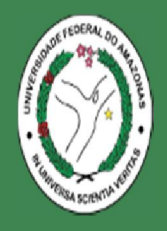